Photoshop CS4

- 13 ISBN 9787113105952
- 10 ISBN 7113105955

出版时间:2010-1

 $(2010-01)$ 

页数:466

版权说明:本站所提供下载的PDF图书仅提供预览和简介以及在线试读,请支持正版图书。

#### www.tushu111.com

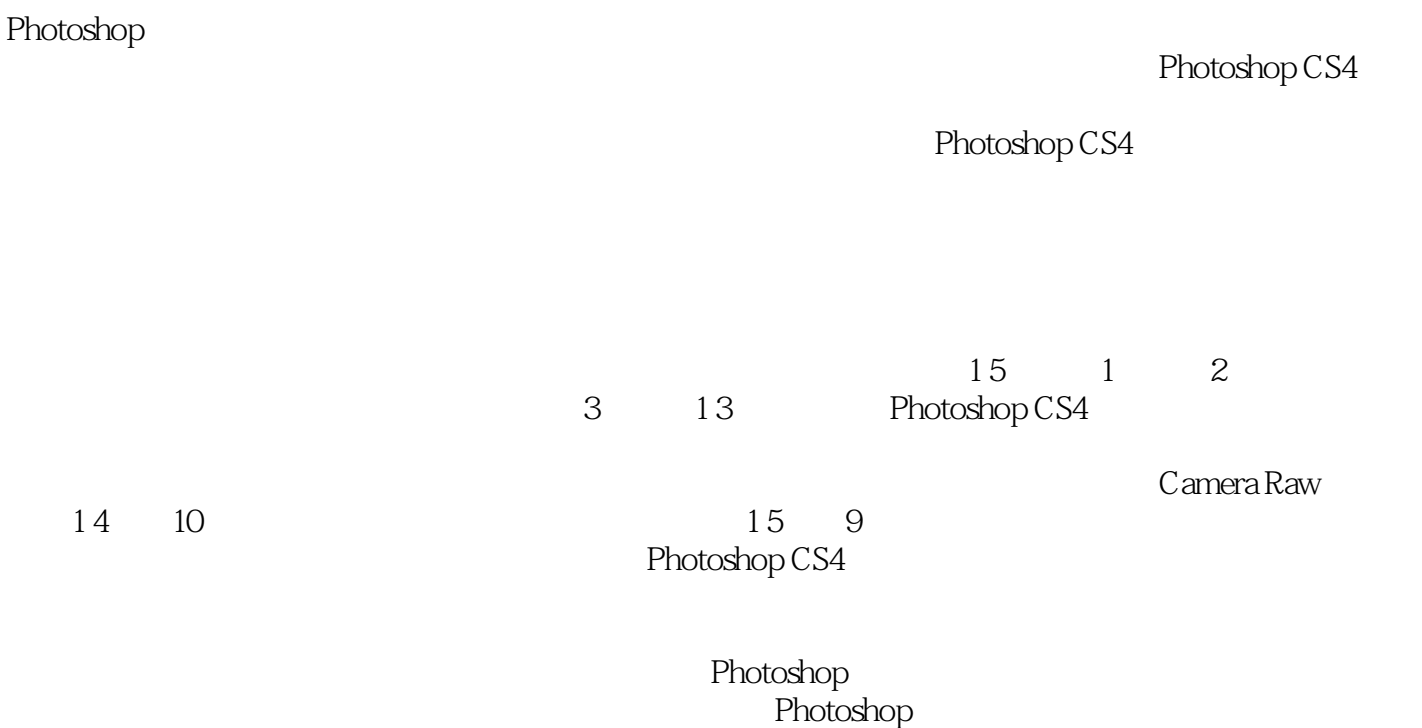

**Photoshop** entities that the photoshop was a state of the photoshop was a state of the photoshop was a state of the photoshop was a state of the photoshop was a state of the photoshop was a state of the photoshop was a state of the p

*Page 2*

Photoshop CS4<br>15 13

 $\,$ 2 $\,$ who compared the CS4 contract that the contract  $\Gamma$  contract  $\Gamma$  are the contract of  $\Gamma$  . The contract of  $\Gamma$ 

 $15$  and  $13$ 

Photoshop Photoshop CS4

Photoshop

1 Photoshop 1.1 Photoshop 1.2 Photoshop 1.3 Photoshop CS4  $1.4$   $1.5$   $1.51$   $1.52$   $1.53$   $1.54$   $1.6$ 1.6.1 1.6.2 1.7 1.7.1 PSD 1.7.2 BMP 1.7.3 TIFF 1.7.4 JPEG 1.7.5 Photoshop EPS 1.7.6 GIF 1.7.7 PC X 1.7.8 Film Strip 1.7.9 PICT 1.7.10 PNG 1.7.11 PDF 1.7.12 Photo CD 1.7.13 TGA 1.8 1.8.1 1.8.2 1.8.3 1.8.4 1.8.5 RGB 1.86 CMYK 1.8.7 Lab 1.8.8 2 Photoshop 2.1 2.2 2.3 2.4 2.5 2.6  $27$  2.8 2.9 2.10  $2.11$  3 3.1  $3.2$  3.3  $3.3$  $331$   $332$   $333$   $334$   $335$ 3.3.6 图像窗口 3.3.7 状态栏 3.3.8 打印预览 3.3.9 滚动条 3.3.10 标尺 3.3.11 工具箱 3.3.12 面板 3.3.13 "导航 "  $3314$  "  $3315$ " "  $3316$ " "  $3317$ " "  $3318$ " " and  $3.319$ " "and  $3.320$ " "and  $3.321$ " "and  $3.322$ " "  $33.23$  " $33.24$  " $33.25$  " $3.4$   $3.41$   $3.42$  $343$   $344$   $345$   $35$   $351$   $352$   $353$  $354$   $355$   $356$   $357$   $358$  Web  $359$  $35.10$   $3.5.11$   $3.6$   $3.61$   $3.62$   $3.63$  $37$  as  $38$   $381$   $382$   $383$  $384$  3.85  $386$ 3.9 3.9.1 " " 3.9.2 " " 3.9.3  $\frac{4}{3.10}$   $\frac{3.10}{3.10}$   $\frac{3.101}{3.102}$   $\frac{3.102}{3.102}$  $3103$ Alpha $3104$  "  $3.104$  "  $311$ 3.11.1 Photomerge 3.11.2 360° 3.12 3.13 3.14  $\frac{1}{2}$   $\frac{141}{3142}$   $\frac{3142}{3143}$   $\frac{315}{316}$   $\frac{316}{316}$  $3.17$   $3.18$   $3.181$   $3.182$  "  $3.183$  " "  $3.184$  " "  $3.185$  " "  $3.186$ 4 41 4.1.1 4.1.2 4.1.3  $4.1.4$   $4.1.5$   $4.2$   $4.21$   $4.2.2$  $423$   $424$   $43^\circ$   $431$   $432$   $433$ 4.3.4 4.3.5 4.3.6 4.3.7 4.3.8 4.3.9 4.3.10 4.3.11 4.3.12 4.3.13 4.3.14 4.3.15 4.4 4.4.1  $442$  5 5.1 5.1 5.1  $51.2$  " $51.3$  " $52$  ——"  $521$   $522$  $523$   $524$  " $525$   $526$   $527$   $528$  "  $\frac{529}{53}$  5.3  $\frac{54}{34}$  5.41 " $\frac{542}{34}$ "  $543$ "  $544$ " " $545$ " " $546$ " " $547$ " "  $5.48$ "  $5.49$ "  $5.410$ "  $5.411$ "  $\frac{3}{4}$  5.4.12 " $\frac{5413^{4}}{2}$  " $\frac{5414^{4}}{2}$  " $\frac{5415^{4}}{2}$  "  $54.16$ "  $54.17$ "  $54.18$ " " $54.18$ " " $54.19$ " "  $5420"$  " $5421"$  " $5422"$  " $5423"$  """  $5.424$  " $5.5$   $5.51$   $5.52$   $5.53$   $5.54$  $5.55$   $5.56$   $5.57$   $5.6$   $5.61$   $5.62$  "  $\frac{57}{57}$  5.7 5.7.1 5.7.2 5.7.3 5.7.4  $57.5$   $57.6$   $57.7$   $57.8$   $57.9$   $57.10$  $57.11$   $57.12$   $57.13$   $58$   $581$  $582$  5.93D  $593D$  5.9.1 3D  $5923D$  5.9.3 "  $3D$ "  $5.9.4$  6 6.1 6.1.1 6.1.2 6.1.3

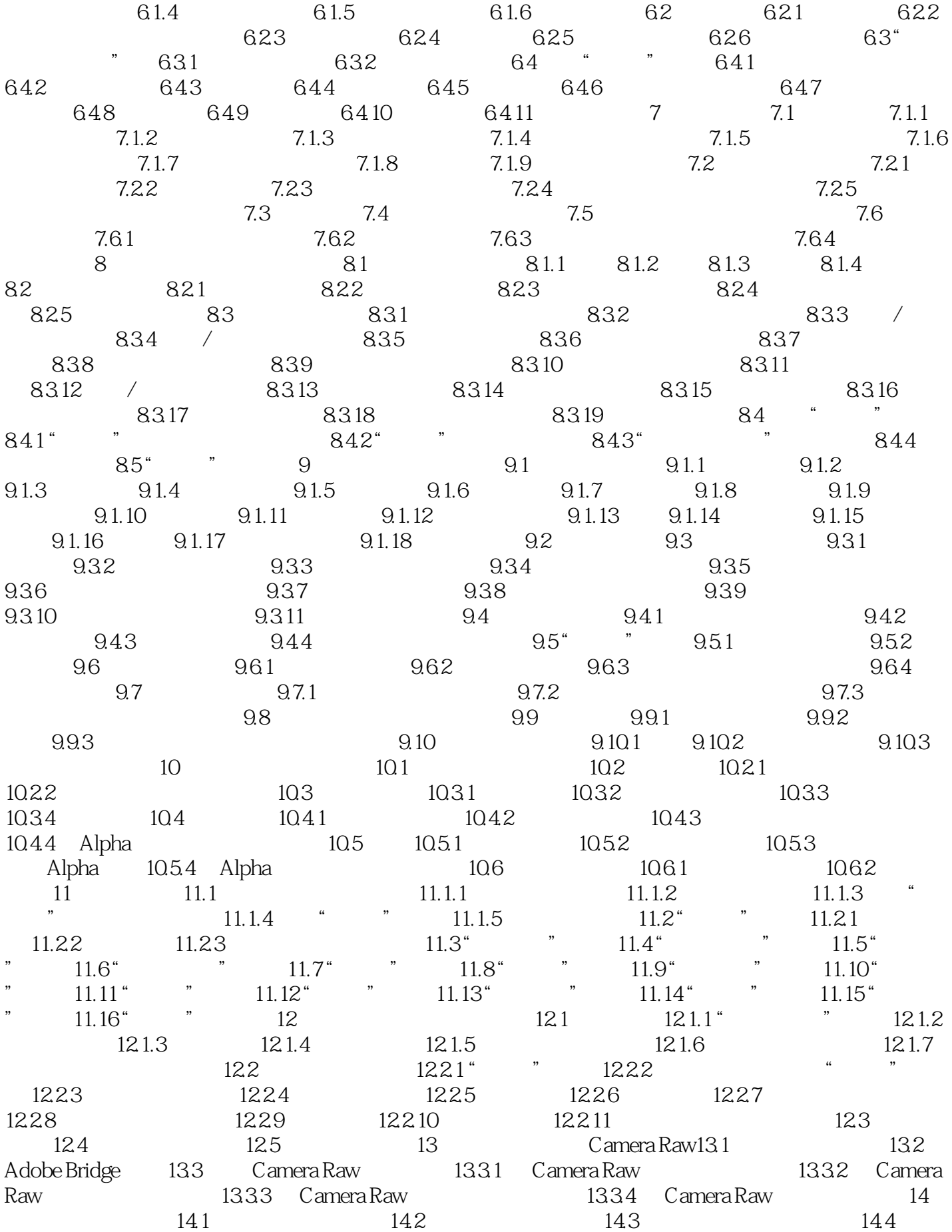

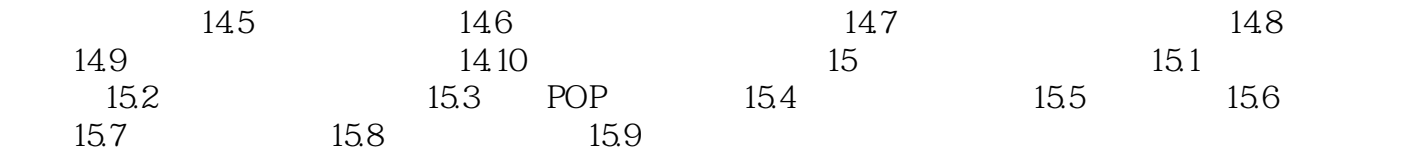

 $9 \t\t 100$ 

Photoshop CS4 Photoshop CS4 200

本站所提供下载的PDF图书仅提供预览和简介,请支持正版图书。

:www.tushu111.com